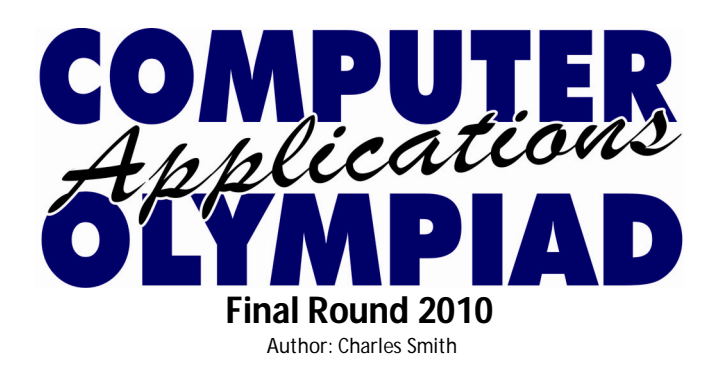

## **Scenario**

Lake View College is a new high school that so far has only grades 10 and 11 learners and a brand new campus on the banks of the Howick Lake close to some spectacular mountains. At the end of the 1<sup>st</sup> term the college had a disaster when their network server crashed. The disaster worsened when it was discovered that the backup was corrupt and the data could not be used. The CAT teacher, who is a relative of yours, has asked whether you could reproduce all the information they require from the one spreadsheet file that he had saved on his PC.

So here's your chance!

You have been provided with a spreadsheet file containing all the data that the college has on each learner. The same data has also been made available in a single database table. You have FOUR (4) hours to complete as many of the tasks outlined below as possible. You may use any of the standard Office applications to produce the required output, unless an application is specified.

NB: Some tasks are easy but may take a long time to complete while others may be more difficult but could be done in a shorter time. You must, therefore, manage your time carefully.

Your final report must be in the form of a PowerPoint presentation which will show what you have produced and the background to your choices for each task. Evidence of the outputs of the different tasks will also be required.

The details of each of the tasks are outlined on the next two pages. **READ THE DETAILS OF EACH TASK CAREFULLY BEFORE COMMENCING THE TASK.**

## **Tasks:**

You are required to produce the following documents:

- 1. A college letterhead
- 2. A set of address labels
- 3. A nominal roll for the college
- 4. A class list for a specific teacher
- 5. A list of subject averages
- 6. A list of sports groups per age group per house
- 7. A birthday list
- 8. A table of numbers of learners per class
- 9. A table of numbers of learners per subject
- 10. A symbol (rating/level/code) distribution
- 11. A report per learner

## **The Tasks**

The tasks have a rating of easy, medium or challenging. These ratings will be used in the judging of the number and quality of the tasks you complete.

The data files containing the learner data that you will need to complete the tasks are labelled **LVC.xlsx** and **LVC.accdb**

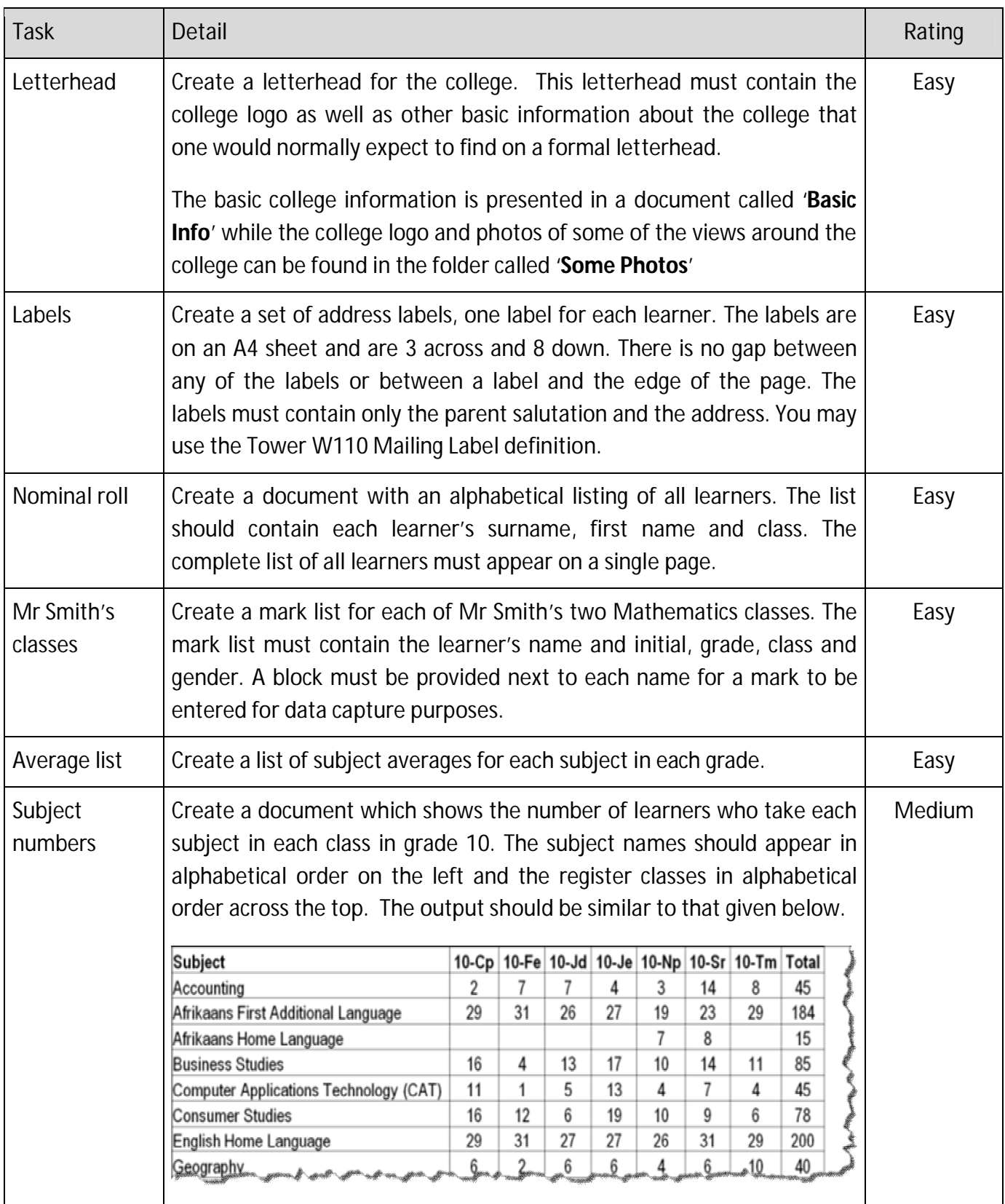

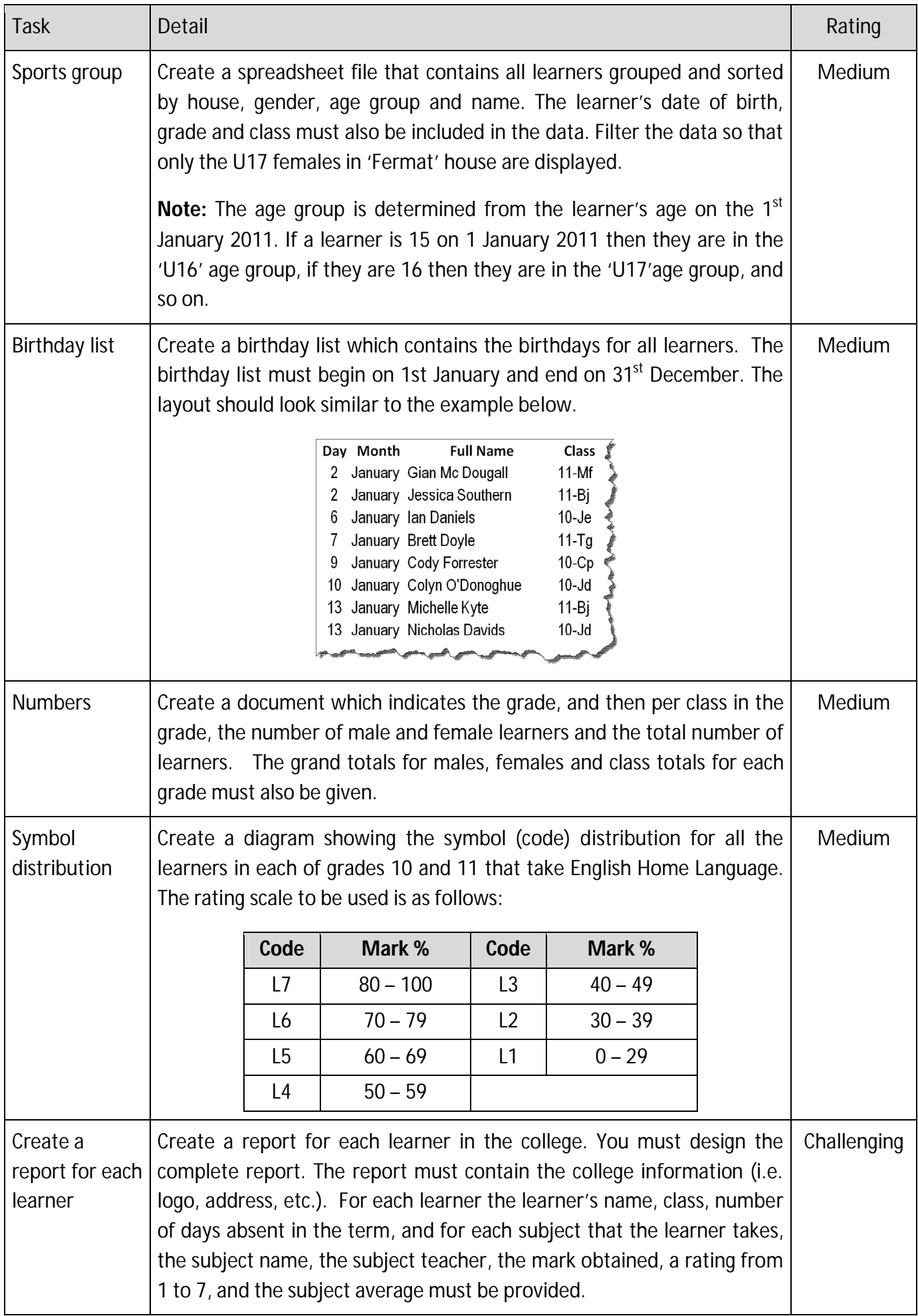